**<h1 class="title"> A Space For GIS Developers </h1><h2 class="subtitle"> Sharing Ideas and Fostering Collaboration </h2>**

# **Topics for Discussion**

- The story of **Vector.Rocks**
- Project sharing (*tell your story*)
- **☆ Tools developers use**
- **☆ Tips for the newcomers**

#### **Vector.Rocks**

- Online tool to view and edit Esri REST services
- **❖ Built with Leaflet.js**
- <https://vector.rocks/>
- <https://github.com/SteveCline/vector>

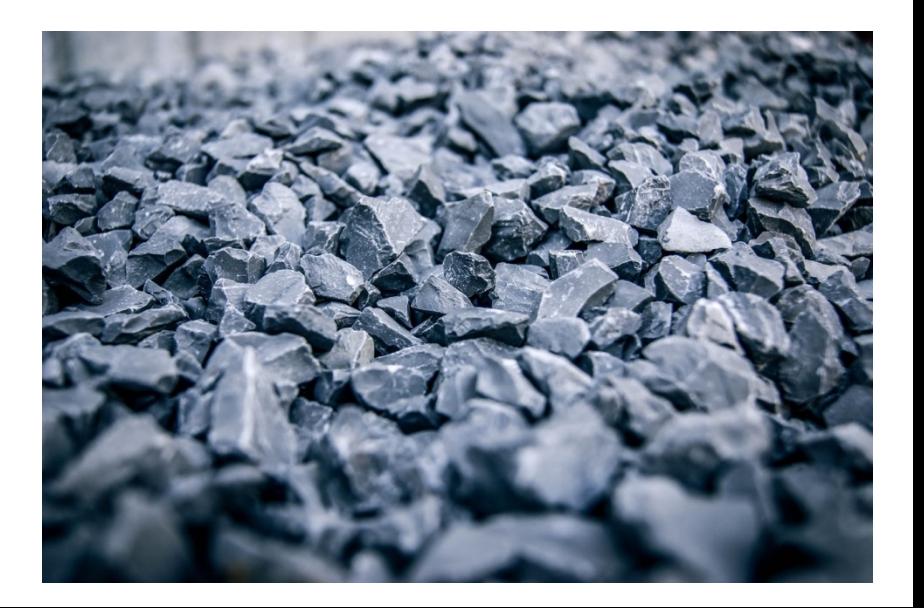

## **Projects Discussion**

#### Talking points:

- $\triangleright$  summary of project (live demo?)
- $\triangleright$  what problem is it solving
- $\triangleright$  tech stack (libraries, frameworks, etc.)
- $\triangleright$  what are some challenges/hang-ups?

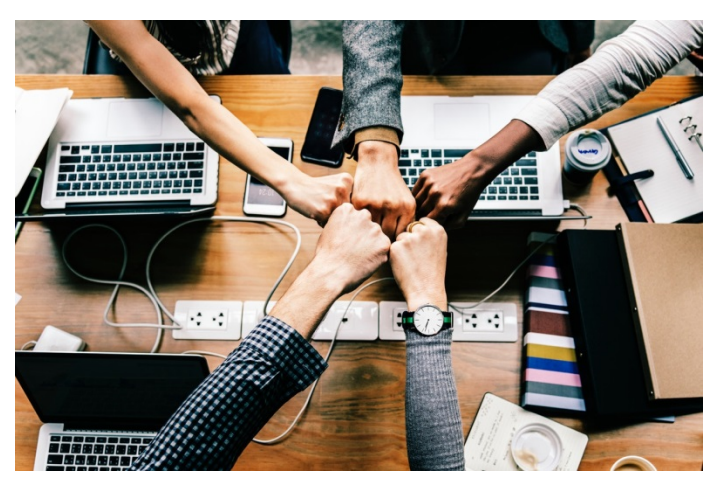

## **Developer Tools**

- $\checkmark$  [Text Editor](https://en.wikipedia.org/wiki/List_of_text_editors) write your code
- $\checkmark$  Version Control [\(Git](https://git-scm.com/)) manage changes
- $\checkmark$  [GitHub](https://github.com/) find/share libraries
- $\checkmark$  Package managers manage libs for projects
	- [Node.js](https://nodejs.org/en/) / [NPM](https://www.npmjs.com/)
	- [Pip](https://pypi.org/project/pip/) | [Conda](https://www.anaconda.com/)
- **√ Development Build [Tools](https://stackoverflow.com/questions/35062852/npm-vs-bower-vs-browserify-vs-gulp-vs-grunt-vs-webpack)** 
	- $\checkmark$  Grunt / Gulp
	- $\checkmark$  Webpack / Browserify

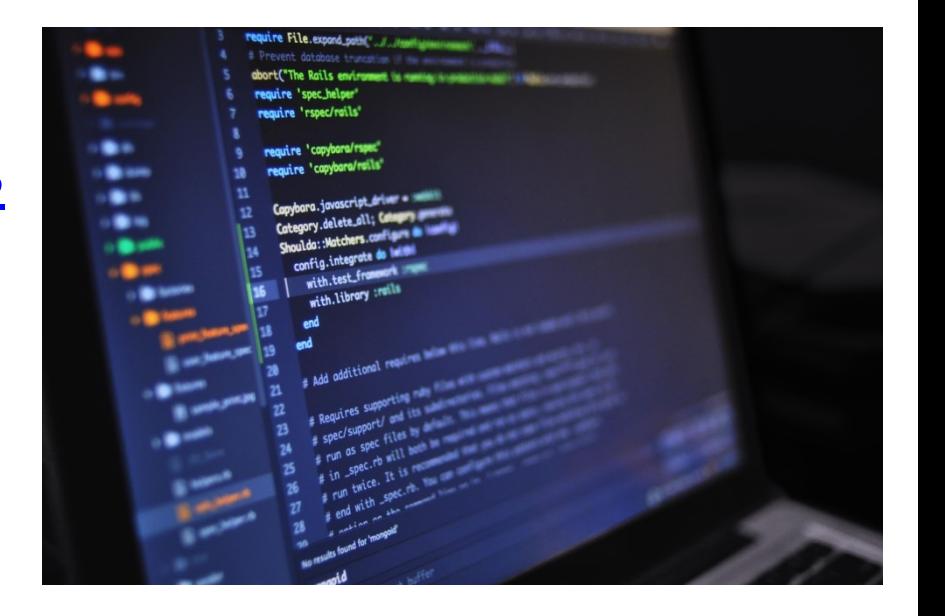

## **Git Branch Model**

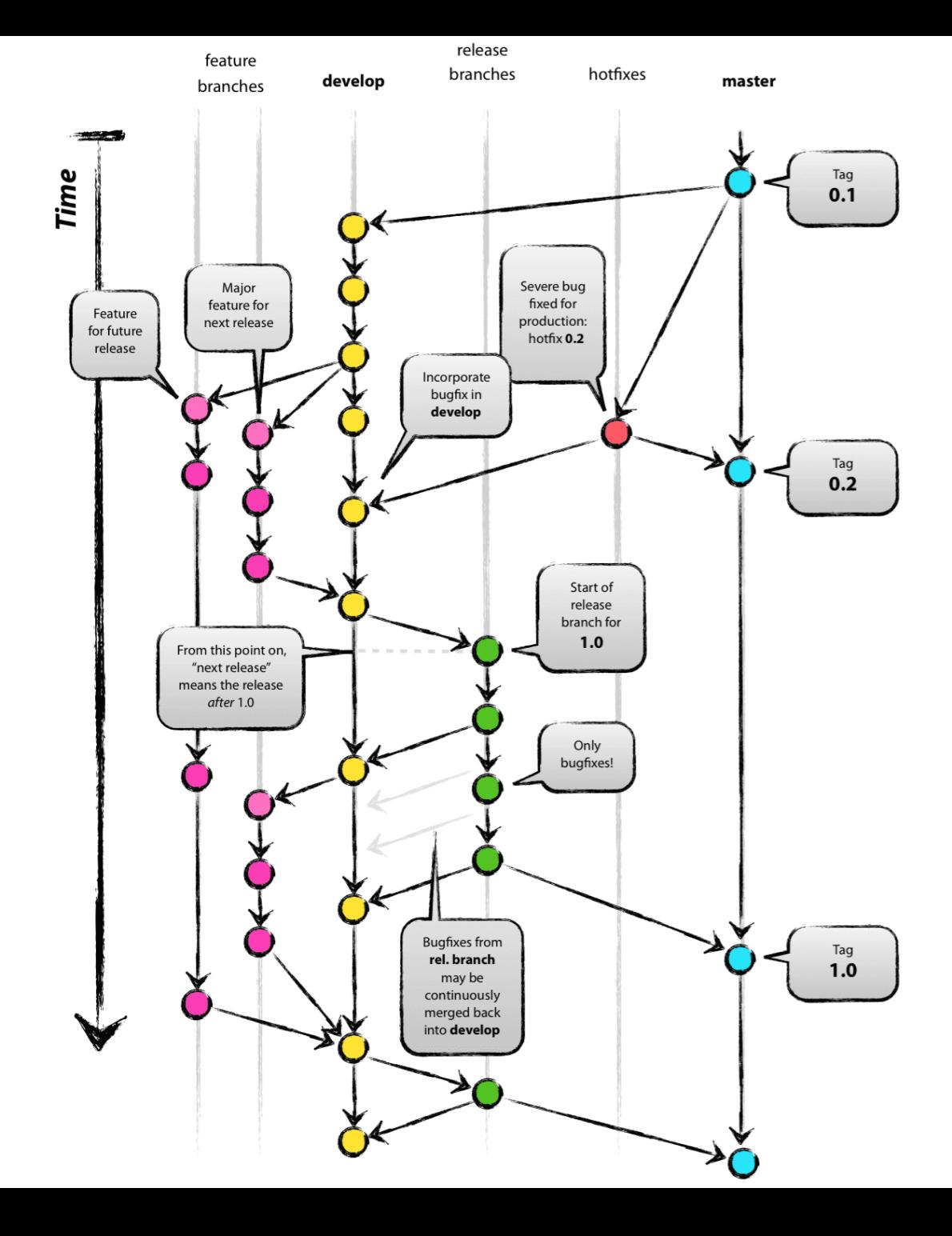

#### **Are You New To This?**

### **Then ask us your questions.**

## Let us help you get **started.**